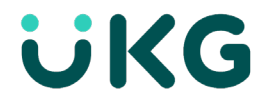

## **Install the UKG Dimensions App on a Mobile Device**

## **Install the UKG Dimensions App on a Mobile Device**

Download and install the UKG Dimensions app on your mobile device for convenient access to employee and organization data. The UKG Dimensions app is available on iOS and Android devices.

**NOTE:** Enable Location Services on your mobile device if you need to clock in using geofencing authentication.

## **iOS Device**

The UKG Dimensions™ app can be downloaded from the App Store on iOS devices.

- 1. Open the App Store and search for UKG Dimensions.
- 2. Select the Get icon.
- 3. Select Open to launch the application.
- 4. Select Settings.
- 5. Enter your organization's link in the Tenant URL field: **https://kronos.ad.uky.edu**
- 6. Select Save.

## **Android Device**

The UKG Dimensions™ app can be downloaded from the Play Store on Android devices.

- 1. Open the Play Store and search for UKG Dimensions.
- 2. Select Install.
- 3. Select Continue.
- 4. Select Open to launch the application.
- 5. Select Settings.
- 7. Enter your organization's link in the Tenant URL field: **https://kronos.ad.uky.edu**
- 6. Select Save.

<sup>© 2022</sup> UKG Inc. All rights reserved.

For a full list of UKG trademarks, visit www.ukg.com/trademarks, All other trademarks, if any, are the property of their respective owners. No part of this document or its content may be reproduced in any form or by any means or stored in a database or retrieval system without the prior written authorization of UKG Inc. ("UKG"). Information in this document is subject to change without notice. The document and its content are confidential information of UKG and may not be disseminated to any third party. Nothing herein constitutes legal advice, tax advice, or any other advice. All legal or tax questions or concerns should be directed to your legal counsel or tax consultant.

Liability/Disclaimer

UKG makes no representation or warranties with respect to the accuracy or completeness of the document or its content and specifically disclaims any responsibility or representation for other vendors' software. The terms and conditions of your agreement with us regarding the software or services provided by us, which is the subject of the documentation contained herein, govern this document or content. All company, organization, person, and event references are fictional. Any resemblance to actual companies, organizations, persons, and events is entirely coincidental.

Links to Other Materials: The linked sites and embedded links are not under the control of UKG. We reserve the right to terminate any link or linking program at any time. UKG does not endorse companies or products to which it links. If you decide to access any of the third-party sites linked to the site, you do so entirely at your own risk.